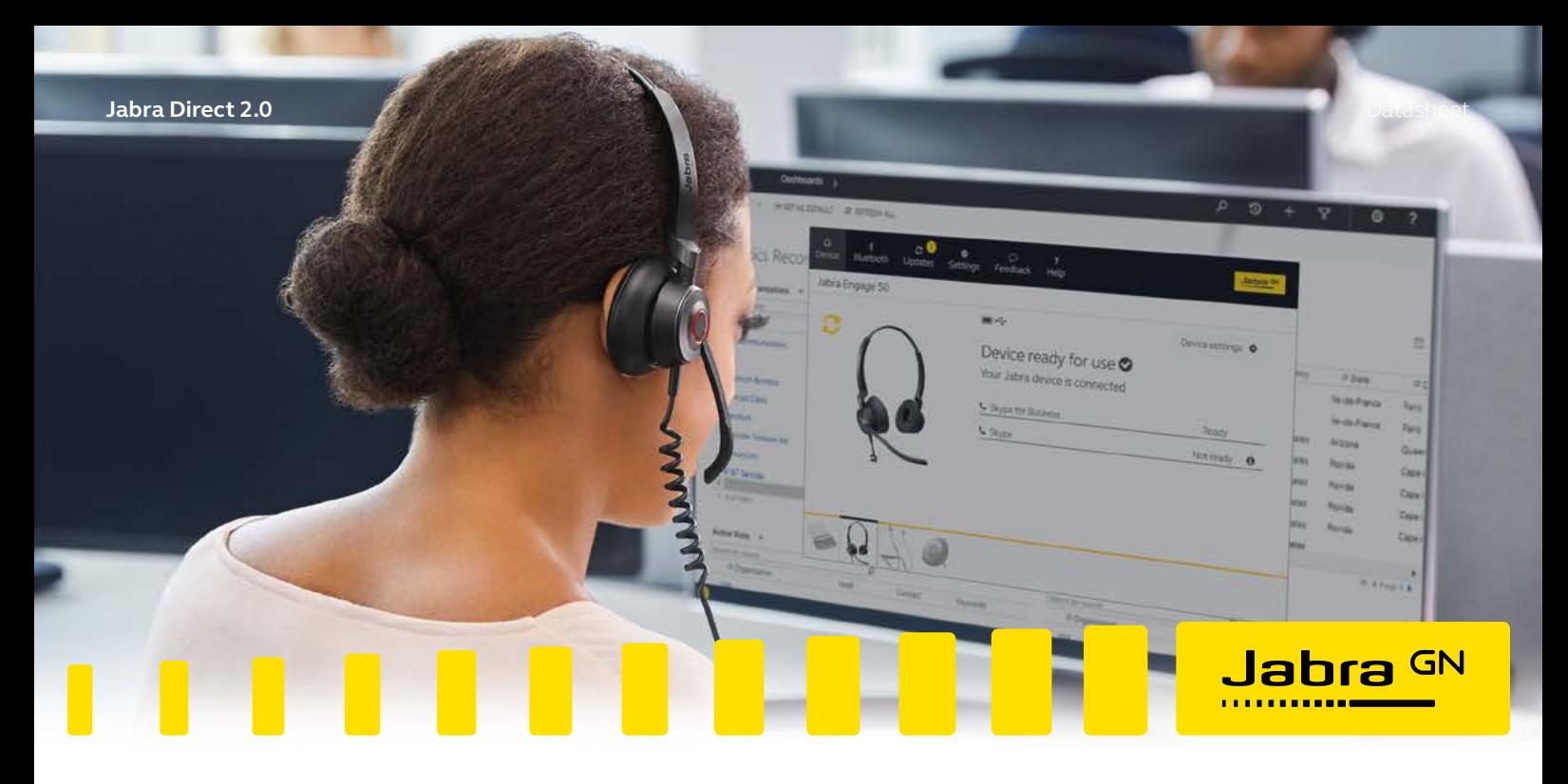

**Jabra Direct 2.0** For Windows and Mac Personalize your headset with smart, secures and free software

**Jabra Direct 2.0 is a software solution that enables you to personalize and optimize the use of your Jabra USB solutions in a user friendly desktop interface offering complete integration of your softphone and headset.** 

# **Jabra Direct 2.0 has two core functions**

- Readiness status Overview of all active USB-headset and which softphones they are connected to
- Personalize the headset Adjust settings, control firmware updates and call control

#### **Secure and free software**

Jabra Direct 2.0 is free of charge and is naturally compliant with the SOC II Type 1 data protection standard\*.

#### **How to get Jabra Direct 2.0**

Jabra Direct 2.0 can be downloaded from: www.jabra.com/direct

Jabra Direct 2.0 can be pushed to individual users via Jabra Xpress.

## At a glance: **Smart software**

- The headset can be personalized in areas like ringtone, sound optimization for music, audio protection level, sidetone level and many more areas to optimize the usages of the headset.
- With Jabra Direct 2.0 the user is also secured to have remote call control of softphone systems installed on the PC.
- Jabra Direct 2.0 enables you with a software update mechanism, where you get the latest firmware for all connected headsets to empower that the headset always is updated for optimal usage and security.

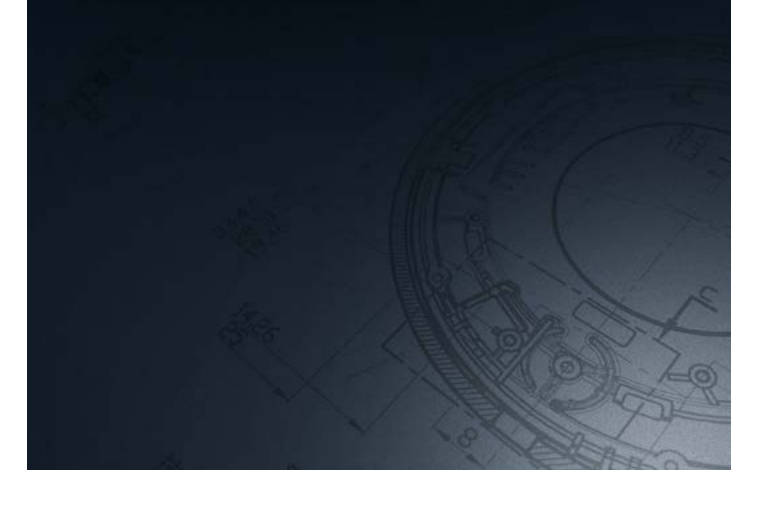

\*Report for SOC II will be available in mid-December 2018

### **Compatibility and remote call control**

Jabra Direct provides compatibility between Jabra USB devices and an extensive range of softphones. This enables you to have remote call control (answer/end call, mute, redial etc.) from your Jabra audio device over your softphone(s). The remote call control features available for each softphone can be seen in below Softphone/Feature matrix. The exact softphones supported (names and versions) can be seen in below softphone compatibility list.

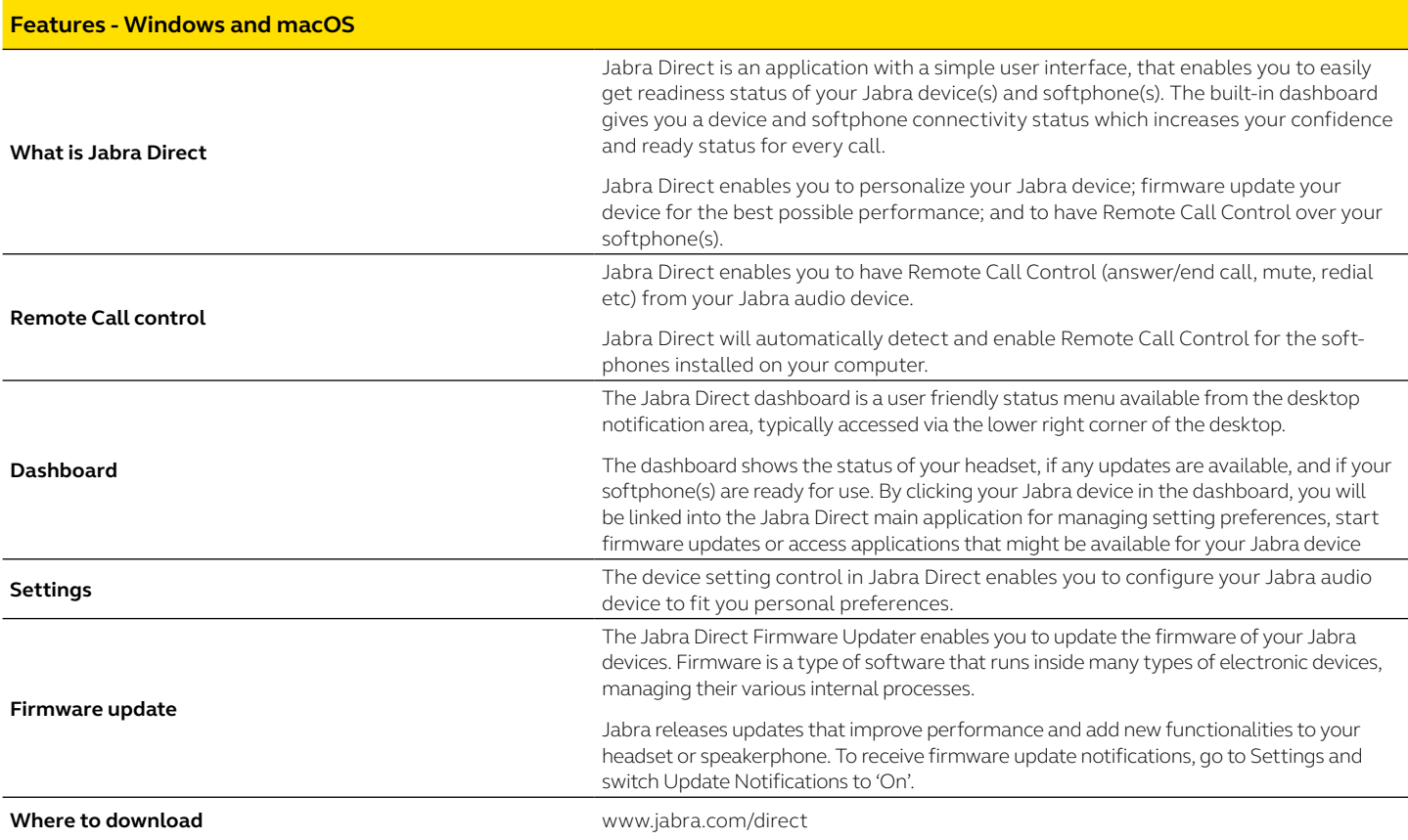

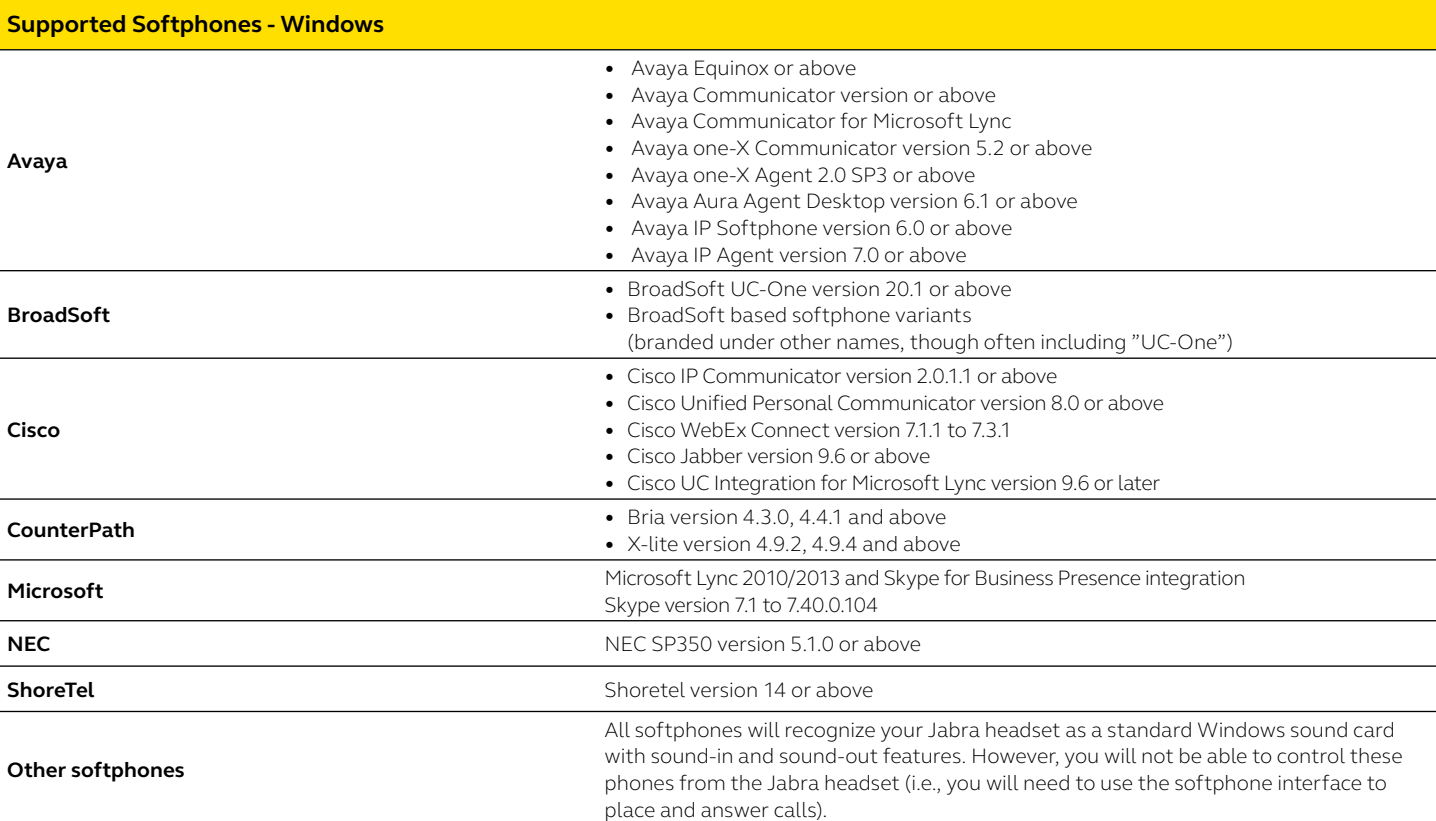

# © 2018 GN Audio A/S. All rights reserved. ® Jabra is a registered trademark of GN Audio A/S.<br>The Bluetooth® word mark and logos are registered trademarks owned by the<br>Bluetooth SIG, Inc. and any use of such marks by GN Audio A/S is under license

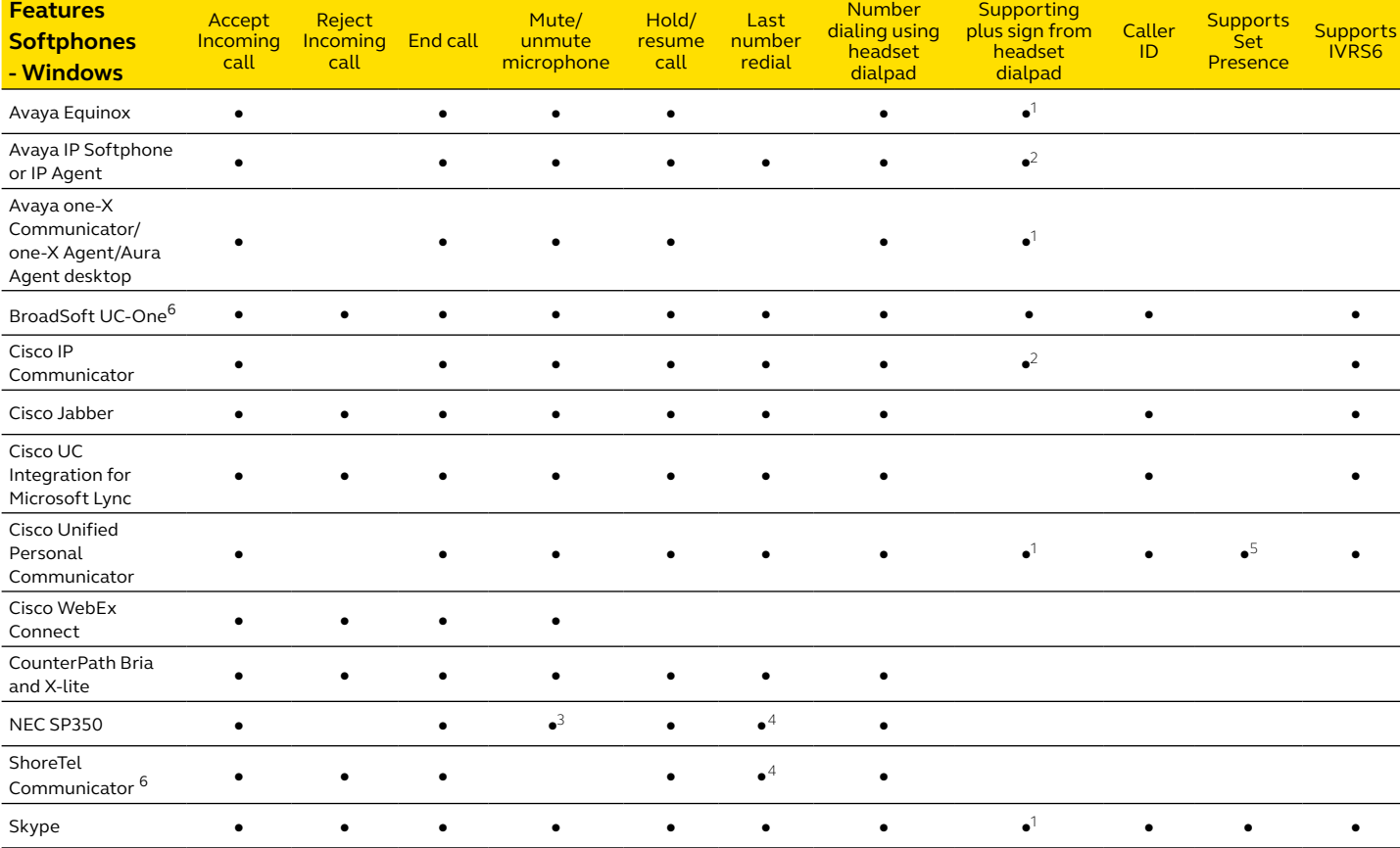

1 Plus sign represented as '+' in the phone number 2 Plus sign represented as '00' in the phone number

softphone directory list

5 Softphone supports only Available and Busy states

6 Softphone requires manual post installation step. Please refer to the guides on the Jabra Direct support page at www.jabra.com/direct

3 Mute/unmute microphone from softphone is not reflected in headset 4 Softphone does not support redial, but redial from headset will dial from the

**Technical Requirements - Windows**

Operating System: Windows 10 (32 & 64 bit); Windows 8.1 (32 & 64 bit); Windows 8 (32 & 64 bit); Windows 7 (32 & 64 bit); Windows Vista (32 & 64 bit), Windows XP and Windows RT are not supported.

Microsoft.NET 4.0 Client Profile or .NET 4.0 Framework Full.

Hardware: A USB connection must be available and a Jabra device must be connected to it

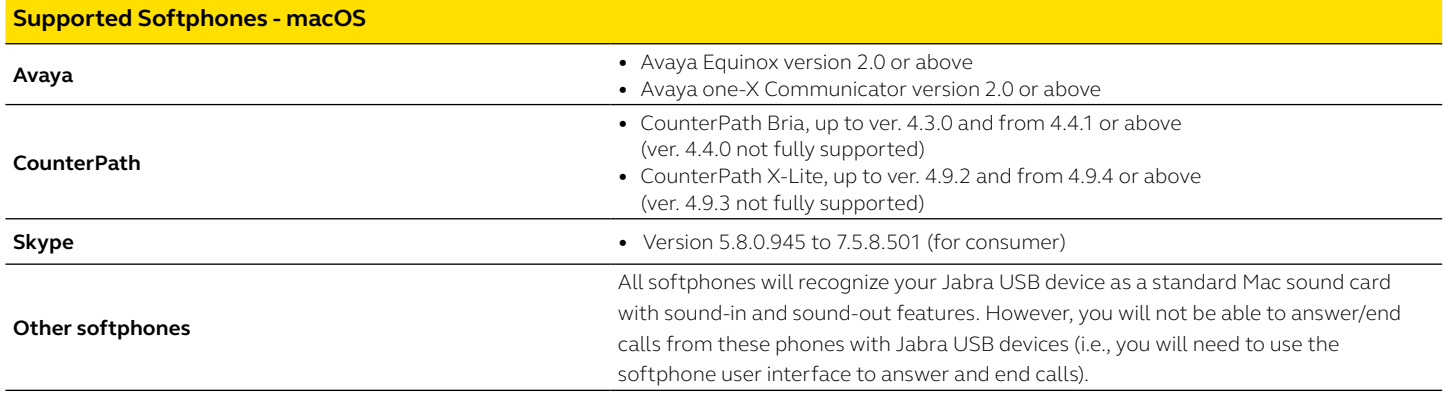

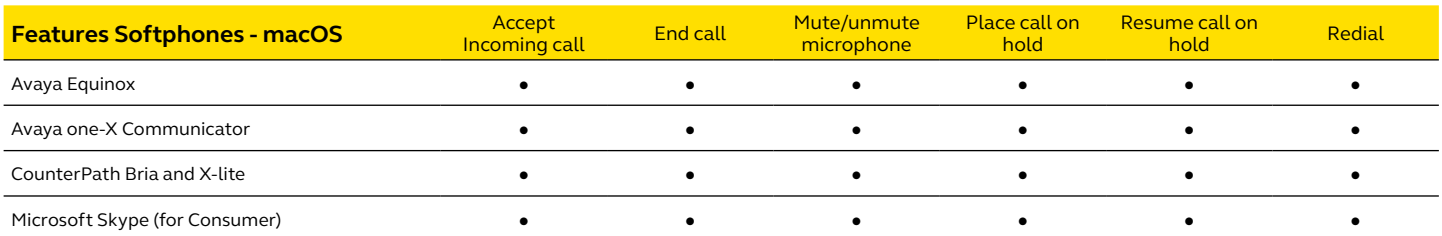

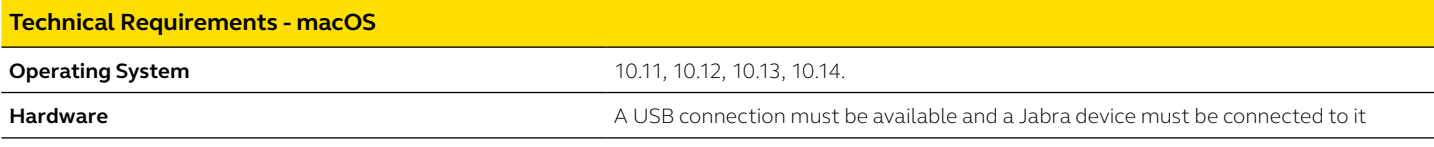

## **Jabra Device Compatibility - Windows and macOS**

Jabra Direct 2.0 works with all\* Jabra corded USB devices, wireless USB devices and Bluetooth devices using Jabra Link 360/370.

\*The following devices are expected to be supported in Q4 2018:

Jabra GN 2000 USB, Jabra GO 6400 series, Jabra Link 220, Jabra Link 260, Jabra Link 280, Jabra Link350, Jabra Pro 925, Jabra Link 30, 32, 33, 41, 43, 44, Jabra Evolve 20 (Certain versions are not supported. Contact Jabra Enterprise support for further information).

If you are an IT/headset manager in charge of configuring, updating and ensure softphone integrations for multiple Jabra users in your organization, and (optionally) also want to mass-deploy Jabra Direct to them, please go to: www.jabra.com/xpress

Mac and macOS are trademarks of Apple Inc., registered in the U.S and other countries.